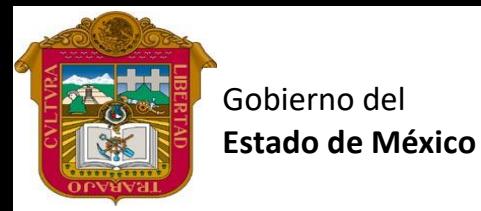

## Preparatoria oficial No. 82 "José Revueltas"

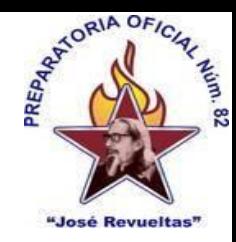

## Profr. Juan Gerardo Brito. **Gestión de archivos de texto**

"Hay que alcanzar la exaltación verdadera, para lograrlo, hay que ser serenos, sin prisas, estudiar, trabajar y disciplinarse"

**3er. semestre grupo**: \_\_\_\_ Turno: \_\_\_\_\_\_\_\_ Máquina No.: \_\_\_\_\_\_ Fecha: \_\_\_\_\_\_\_\_

Alumno: \_\_\_\_\_\_\_\_\_\_\_\_\_\_\_\_\_\_\_\_\_\_\_\_\_\_\_\_\_\_\_\_\_\_\_\_\_\_\_\_\_\_\_\_\_\_\_\_\_\_\_\_\_\_\_\_\_\_\_\_\_\_\_\_\_\_\_\_

**Presencial 7 Gestión de archivos de texto 1 hora. <https://www.jgbb.com.mx/>**

Buenas Tardes / días Nombre de alumno:

Tema: "Leamos Juntos" Los Archivos Digitales. Una visión integradora (introducción)

Forma de realizar la actividad Entra a tu e-mail

- 1. Abre **Gmail**.
- 2. Entra a classroom
- 3. Abre el formulario de Leamos Juntos
- 4. Descarga la lectura de leamos juntos que encontraras en: [https://www.jgbb.com.mx/alumnos-computaci%C3%B3n/gesti%C3%B3n-de-archivos](https://www.jgbb.com.mx/alumnos-computaci%C3%B3n/gesti%C3%B3n-de-archivos-de-texto/primer-bimestre-gat/)[de-texto/primer-bimestre-gat/](https://www.jgbb.com.mx/alumnos-computaci%C3%B3n/gesti%C3%B3n-de-archivos-de-texto/primer-bimestre-gat/) y con ayuda de esta contesta el formulario
- 5. envía las respuestas y ve tu puntaje

Valor 200 puntos